# Blog du Prof T.I.M. Technologies Informatique & Multimédia

## **BTS 1 TC – TD Tableur n°2 – Les fonctions logiques**

## **Table des matières**

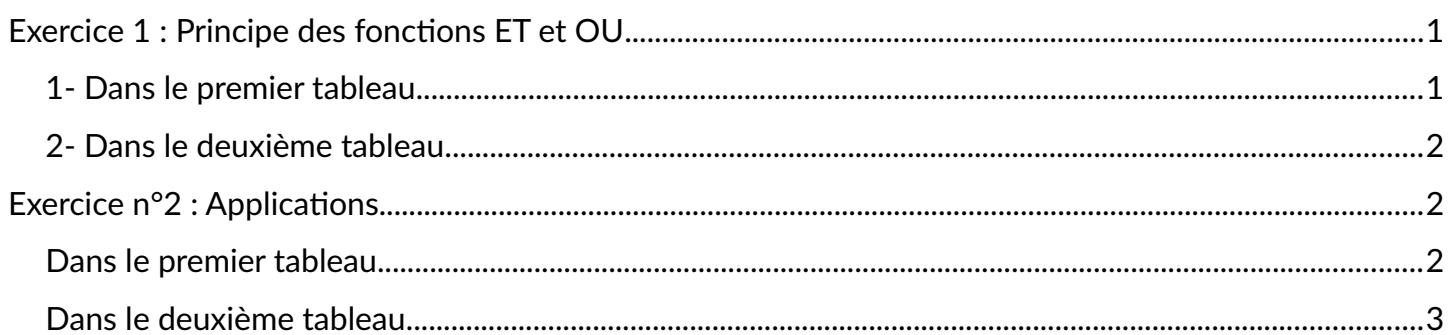

Télécharger le classeur « **Td 2** » enregistré dans **le cours de tableur**, sur la **[plateforme](http://www.ecours.lyceecfadumene.fr/)  [Moodle](http://www.ecours.lyceecfadumene.fr/)** et en faire une sauvegarde sur votre lecteur personnel.

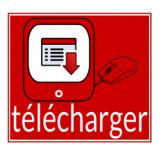

**Clic droit > Enregistrer la cible du lien sous**

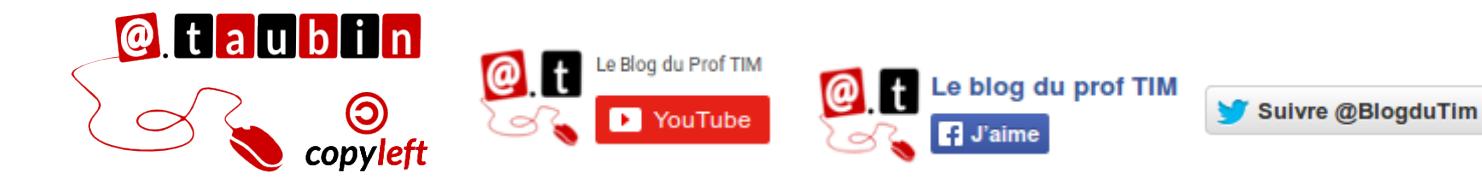

**<https://blogs.lyceecfadumene.fr/informatique>**

## <span id="page-1-0"></span>**Exercice 1 : Principe des fonctions ET et OU**

<span id="page-1-1"></span>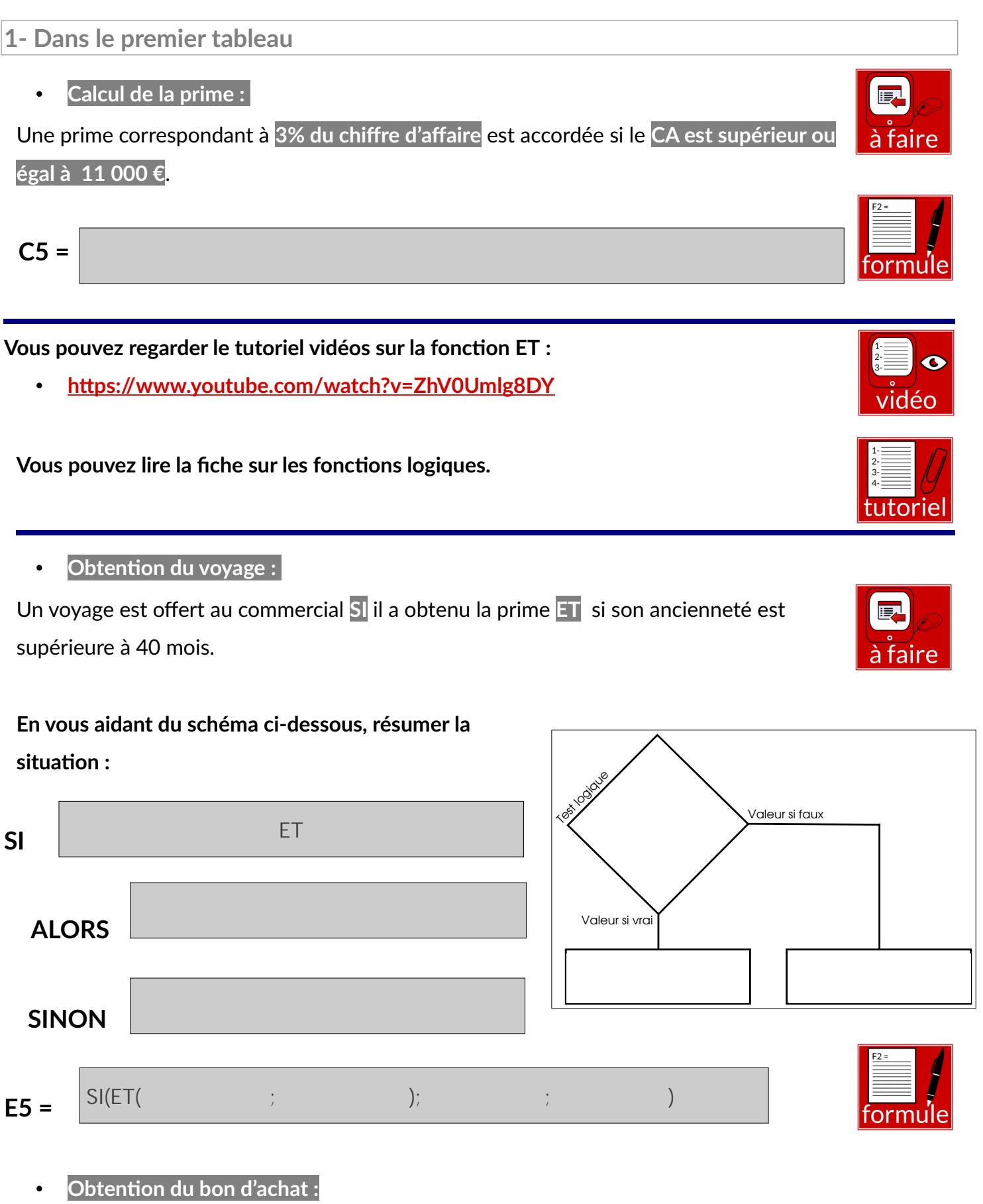

- ✗ de 100 € **SI** il a obtenu la prime **OU** si son ancienneté est supérieure à 50 mois
- ✗ de 50 € sinon.

#### **Page 1/3 -<https://blogs.lyceecfadumene.fr/informatique>**

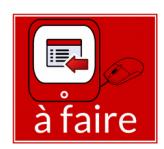

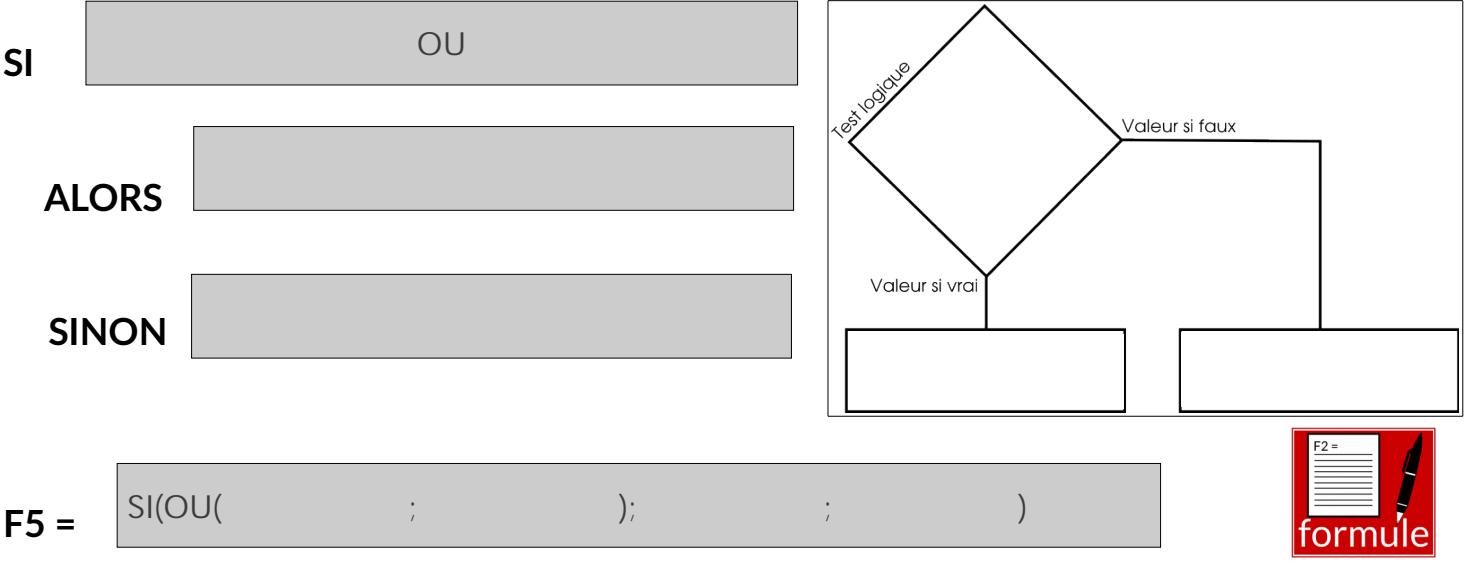

## <span id="page-2-0"></span>**2- Dans le deuxième tableau**

#### • **Intéressement :**

Un intéressement de 5% est accordé si les bénéfices dépassent 145000 ou si la conjoncture est bonne. Sinon l'intéressement est de 3%.

**D12 =**

#### • **Calcul de la prime :**

Une prime est accordée si le bénéfice est supérieur ou égal à 145 000 € et si la conjoncture est bonne.

$$
E12 = \boxed{\qquad \qquad \text{formula: } \qquad \qquad \text{formula: } \qquad \qquad \text{formula: } \qquad \qquad \text{formula: } \qquad \text{formula: } \qquad \text{Formula: } \qquad \text{Initial: } \qquad \text{Initial: } \qquad
$$

### <span id="page-2-1"></span>**Exercice n°2 : Applications**

<span id="page-2-2"></span>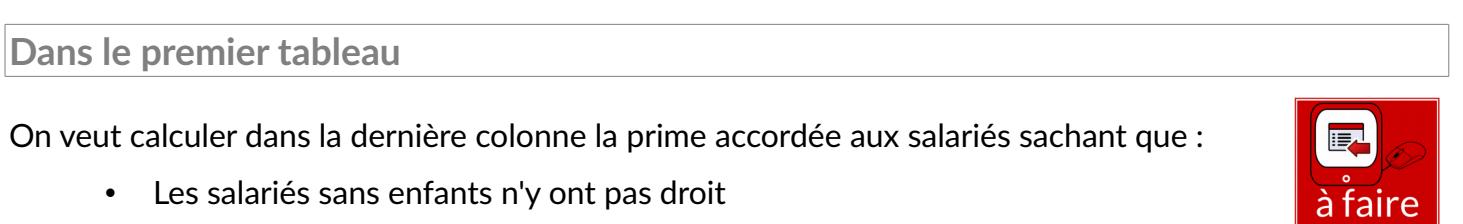

• Cette prime est fonction du nombre d'enfants : La prime s'élève à 50  $\epsilon$  par

enfant pour les salariés avec 1 ou 2 enfants et à 70 € par enfant pour les salariés ayant 3 enfants ou plus.

$$
C4 =
$$

#### **Page 2/3 -<https://blogs.lyceecfadumene.fr/informatique>**

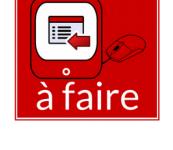

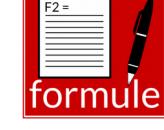

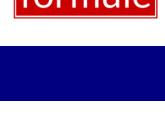

 $F2 =$ 

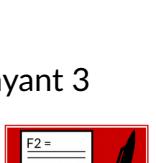

∶orn

<span id="page-3-0"></span>• Réaliser en colonne E un compte à rebours entre la date du jour et la date d'échéance

$$
E18=
$$

• Dans la colonne F indiquer s'il faut envoyer une lettre de rappel aux clients qui n'ont pas réglé à la date d'échéance. Laisser un délai de 8 jours après l'échéance avant de faire la lettre.

$$
F18=
$$

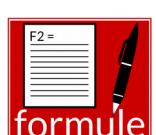

fori